**HLConvert V1.31**

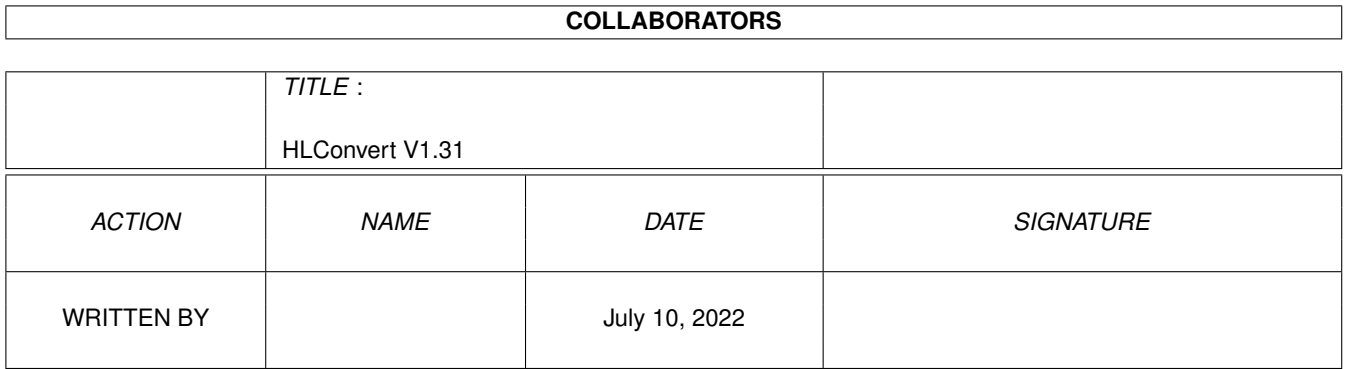

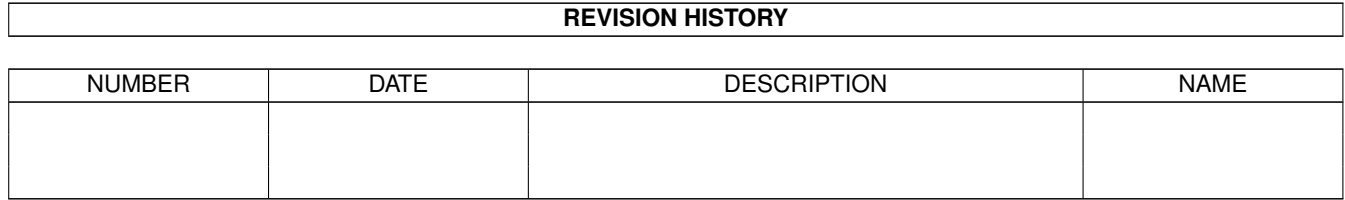

# **Contents**

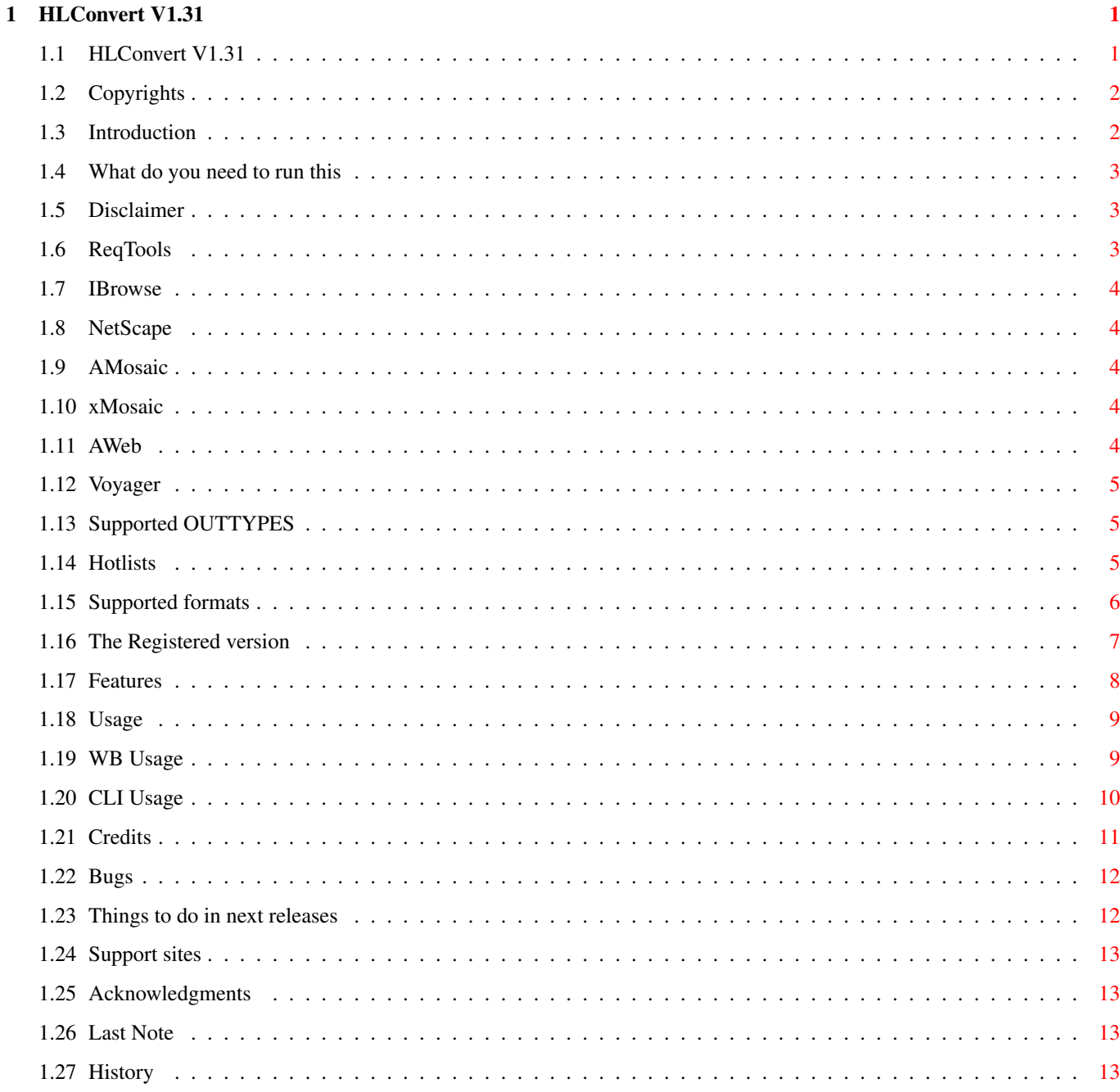

# <span id="page-3-0"></span>**Chapter 1**

# **HLConvert V1.31**

# <span id="page-3-1"></span>**1.1 HLConvert V1.31**

HLConvert V1.31 ------------------

Copyrights Introduction Requirements Disclaimer Features Usage Hotlists? Supported formats Why Register? Credits History Bugs To do Support sites Thanks Last Note © 1995-96 Kristoffer Karlsson

# <span id="page-4-0"></span>**1.2 Copyrights**

HLConvert

© 1995-96 Kristoffer Karlsson IBrowse

is © Omnipresence Intl.

# <span id="page-4-1"></span>**1.3 Introduction**

What is HLconvert? What does it do?

HLConvert is a little utility with wich you can add hotlist-bookmarks from various browsers to your favourite browser's-hotlist. I wrote HLConvert because I'm using NetScape a lot at school and when I've been browing for a while I usually end up with a large amount of new addresses in my NetScape -hotlist. And I just got tired of adding them by hand to my IBrowse -hotlist witch I'm using at home. HLConvert has been tested on the following equipment: A1200/030/50, 540MB HD, 6MB RAM, Kickstart 3.0 Shareware The creation and support of this and future software has taken (and will continue to take) a large amount of my time. Therefore this product is released under the concept of shareware - which means that some extra functions are included in a registered version for those who would like to register this product. Thank you.

Final note

Please notice that any misspelling in this text are intentional and part of the art.

#### <span id="page-5-0"></span>**1.4 What do you need to run this**

Requirements:

OS2.0+

```
reqtools.library
                If you would like to have any creative use of
               HLConvert
                you would perhaps
need a browser and a hotlist file to convert from...
```
#### <span id="page-5-1"></span>**1.5 Disclaimer**

Disclaimer

In case of any problem with this particular version of HLConvert the programmers responsible will be tortured, chopped down, fried and fed to sharks - NOT! In fact great effort has been made to avoid problems.

But then, if YOU experience the harddrive failing to spin, monitor blowing up or mouse biting - this is NOT my problem. All you can do is to flame me  $;$ -). All other activities, including spoken or written threats, letter bombs, hired killers knocking at our doors and the like are hereby forbidden and are sure to be answered with the nuclear strike :)

#### <span id="page-5-2"></span>**1.6 ReqTools**

ReqTools

Short: ReqTools 2.3 - the requester toolkit Type: util/libs Author: nico@augfl.be (Nico Francois) Uploader: cmh@lls.se (Magnus Holmgren)

reqtools.library is a standard Amiga shared, runtime library. The purpose of ReqTools is to make it a lot quicker and easier to build standard requesters into your programs. ReqTools is designed with Commodore's style guidelines in mind, all requesters have the look-and-feel of AmigaDOS Release 2.

ReqTools 2.3 - reqtools.library Copyright (c) 1991-1994 Nico François 1995 Magnus Holmgren

# <span id="page-6-0"></span>**1.7 IBrowse**

#### IBrowse

With 2 years of web experience, the old AMosaic dev team decided that they wanted to create their own browser. This is how the IBrowse project started. IBrowse is a fully featured web browser that supports incremental page/gif/jpeg/png decoding as well as many netscape extensions and html3 commands. It utilizes MUI3.0 and has a very clever drag and drop interface. Almost anything that relates to an URL is dragable and dropable on the hotlist url string gadget, other windows etc. This makes IBrowse very intiutive to use. More information about IBrowse can be found at 'http://www.omnipresence.com/ibrowse/'

Stefan Burstroem for Omnipresence Intl.

#### <span id="page-6-1"></span>**1.8 NetScape**

#### NetScape

A highly overrated browser wich unfortunately has become some sort of a standard for not better knowing internet users. :)

# <span id="page-6-2"></span>**1.9 AMosaic**

#### AMosaic

A browser developed partly by the same team that now brings you IBrowse.

# <span id="page-6-3"></span>**1.10 xMosaic**

xMosaic

An early unix (X) Browser. xMosaic hotlists use the same format as AMosaic hotlists do.

# <span id="page-6-4"></span>**1.11 AWeb**

AWeb

Support site: http://xs4all.nl/yrozijn/aweb

# <span id="page-7-0"></span>**1.12 Voyager**

Voyager

```
Support site: http://www.vapor.com/support/voyager
```
# <span id="page-7-1"></span>**1.13 Supported OUTTYPES**

Supported OUTTYPES:

Unregistered version:

```
IBrowse2 = > IBrowse2 (V1.01+)IBrowse = > IBrowse (HTML)
OldIBrowse = > IBrowse (Old ASCII format)
```
Additions for registered version:

```
NetScape = > NetScape or NetScape2 (HTML)
AWeb = > AWebAMosaic = > AMosaic or xMosaic
Voyager = > Voyager (HTML)
```
## <span id="page-7-2"></span>**1.14 Hotlists**

Hotlists

A hotlist is a file in wich you can save a "bookmark" to your favourite web-addresses so you can easily go there again whitout typing in the long address again.

Where to find the hotlist file from your system:

```
Netscape
  .netscape-bookmarks.html
```
NetScape2 .netscape/.bookmarks.html

AMosaic ENV:Mosaic/.

```
xMosaic
  .mosaic-hotlist-default
```
Old IBrowse Prefs/Hotlist

```
IBrowse
  ibrowse-hotlist.html
```
IBrowse2 ibrowse-hotlist.html

AWeb aweb.hotlist

Voyager Bookmarks.HTML

# <span id="page-8-0"></span>**1.15 Supported formats**

Currently supported source formats: IBrowse . all current versions. IBrowse2 . all current versions. Old IBrowse . all current versions. NetScape . all current versions. NetScape2 . all current versions. AMosaic . all current versions. xMosaic . all current versions. AWeb . all current versions. Voyager . all current versions. Currently supported destination formats: IBrowse . all current versions. IBrowse2 . all current versions. Old IBrowse . all current versions. NetScape

. all current versions. (registered version only) NetScape2 . all current versions. (registered version only) AMosaic . all current versions. (registered version only) xMosaic . all current versions. (registered version only) AWeb . all current versions. (registered version only) Voyager . all current versions. (registered version only) If you experience any problems converting hotlists from any of these browsers please let me

```
know...
```
## <span id="page-9-0"></span>**1.16 The Registered version**

```
Why register?
```
The registered version has these advantages:

```
- The ability to save
               NetScape
               ,
               AMosaic
               ,
               xMosaic
               ,
               AWeb
                &
               Voyager
               . Hotlists.
```
- More extensive error correction. (for those of you trying to convert corrupted hotlists and blaming HLConvert when it won't work.. :(
- HLConvert doesn't add my homepages URL at the bottom of every converted hotlist, so you can add it yourself if you like.
- No annoyning Intro-requester or Intro-Sample.

How to register?

There are currently only three different ways to register HLConvert:

(1) If you have a program of your own that you wan't to trade for HLConvert. In that case E-Mail me . (2) Fill in the form (textfile) supplied with this release and send it together with: 60 Skr, 60 DKr, 60 NKr, 10 US\$ or 20 DM in an enclosed envelope and you will receive your personally registered copy of HLConvert via E-Mail within a few days. (3) (If you wan't to use Regular-Mail (not prefered) you will have to add 25 Skr, 25 DKr, 25 NKr, 5 US\$ or 7 DM and you will receive a disk vith your personal registration of HLConvert V1.31 within 2 to 4 weeks.) NOTICE: THE FEE IS ONLY FOR THIS PARTICULAR VERSION OF HLCONVERT.

YOU WILL GET A LOWER PRICE IF BYING ANY NEWER VERSIONS LATER ON THOUGH...

## <span id="page-10-0"></span>**1.17 Features**

Features

At the moment

HLConvert :

- Can convert hotlists between various formats .

It actually supports hotlists from 9 different browsers at the moment.

- Can be started from both Workbench or CLI.
- Do not open up any requesters if you specify all needed parameters on the command line. This is useful when you want to assign HLConvert to a button in Dopus or any other program without having an  $\leftrightarrow$ extra filerequester pop up on your screen when to select filenames.
- Can recognize an already existing hotlist by it's format and append addresses to it from a as well as replace the entire hotlist.
- Can convert all types of submenues and separators.
- Has an option to make fake submenus in submenues and separators although they are not supported in the Old IBrowse

or AMosaic -hotlists.

- Has an extensive error checking to prevent the conversion of corrupted hotlists.
- Supports

tooltypes to make it easy to configure.

- Warns you if you try to convert an empty hotlist.
- Defaults to directorys and filenames corresponding to the format you tries to convert to.

# <span id="page-11-0"></span>**1.18 Usage**

-

HLConvert can be started from both Workbench or CLI. CLI usage - WB usage

# <span id="page-11-1"></span>**1.19 WB Usage**

WB usage

Just click on the supplied icon and follow the instructions.

Supported tooltypes are:

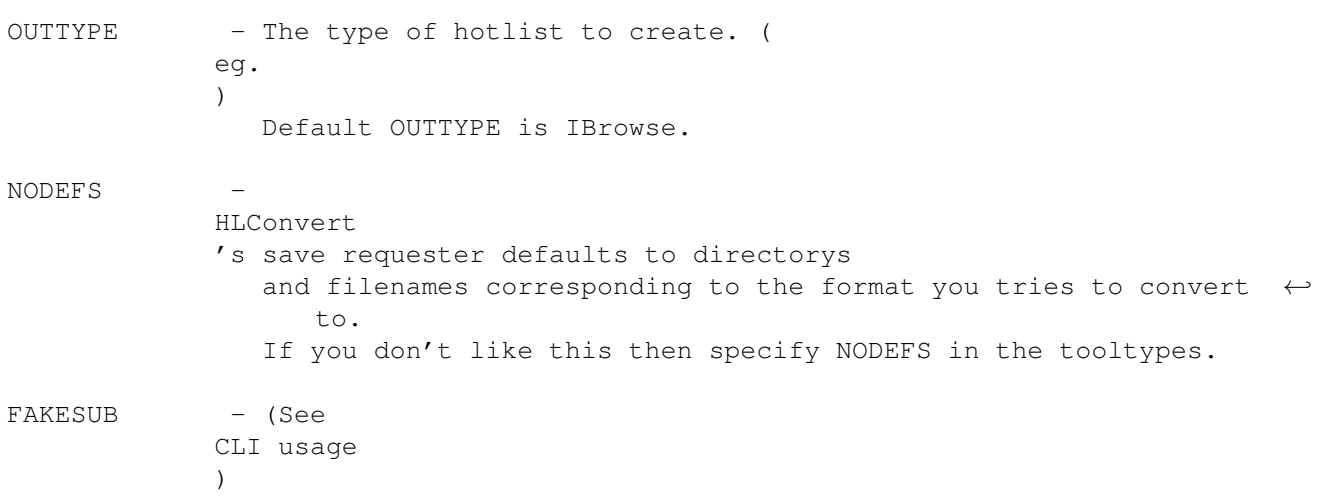

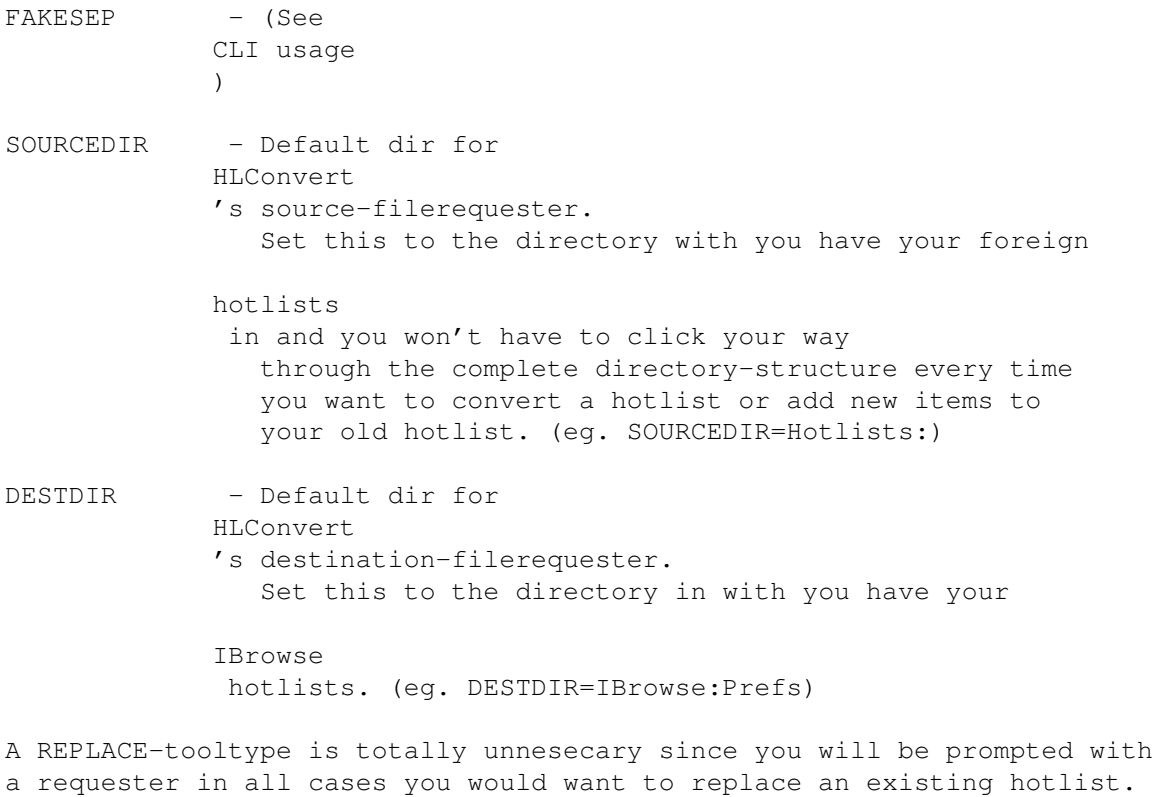

# <span id="page-12-0"></span>**1.20 CLI Usage**

CLI usage

HLConvert OUTTYPE/K, NODEFS/S, REPLACE/S, FAKESUB/S, FAKESEP/S, SOURCE, DESTINATION OUTTYPE - The type of hotlist to create. ( eg.  $)$ Default OUTTYPE is IBrowse. NODEFS - HLConvert 's save requester defaults to directorys and filenames corresponding to the format you tries to convert  $\leftrightarrow$ to. If you don't like this then specify NODEFS on the commandline. **REPLACE** HLConvert is normally in APPEND-mode ie. it will

append new addresses to your hotlist if possible.

completely new Hotlist replacing any old ones. Useful when you want do replace your original

But when this swith is on

HLConvert will make a

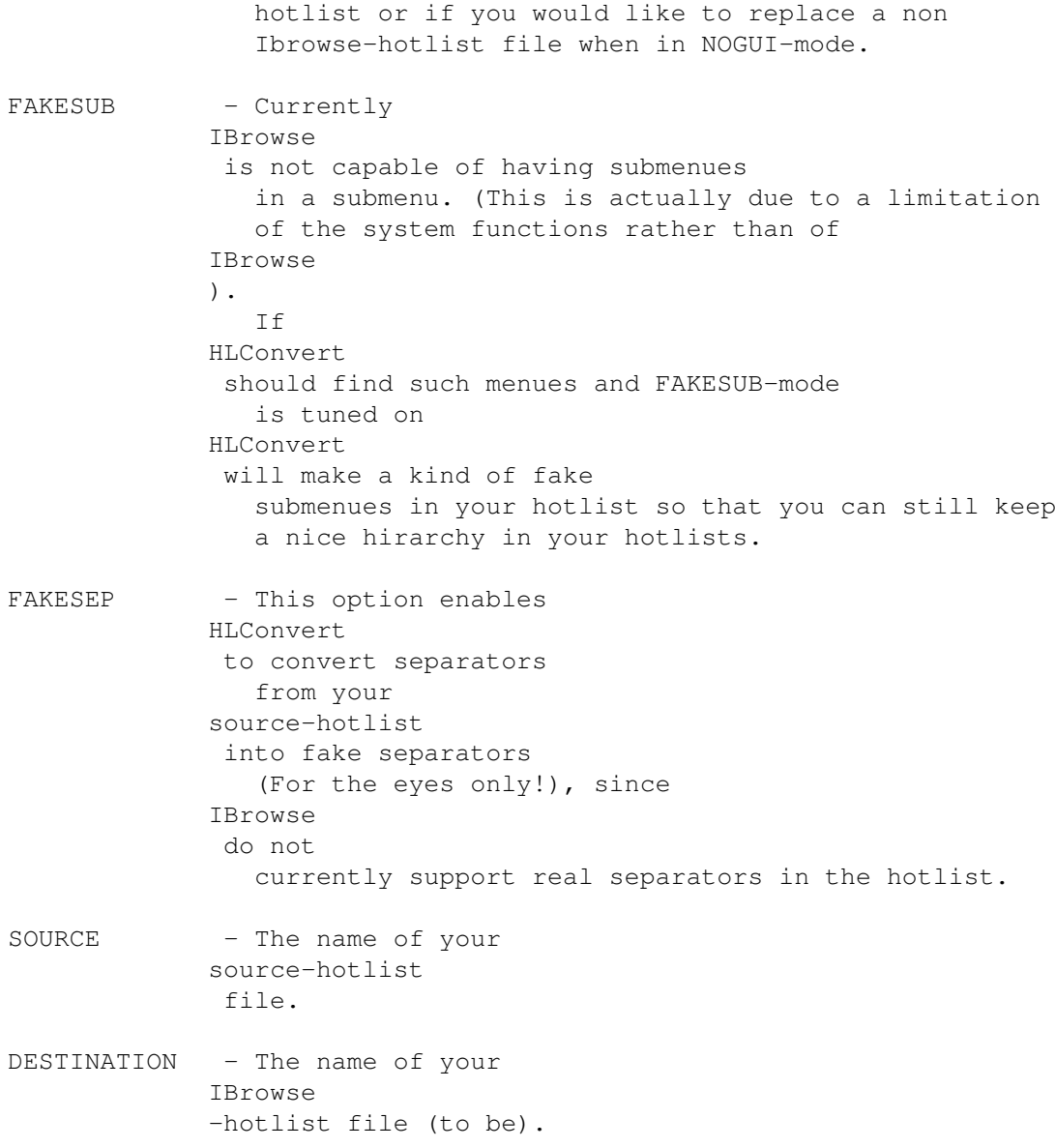

# <span id="page-13-0"></span>**1.21 Credits**

Me myself and I

HLConvert was inventioned entirely by me at The Party 95 in Fredricia Denmark 27-29 Dec -95.

I'm 22 years of age and studying Technical-Fysics at student at LTH (The Tecnical university of Lund)

I can be contacted at:

krille@df.lth.se http://www.df.lth.se/~krille or by Snail-Mail:

Kristoffer Karlsson S.Esplanaden 5A 223 54 Lund SWEDEN

"Krille" on IRC #sweden and #amiga

## <span id="page-14-0"></span>**1.22 Bugs**

Bugs:

If you try to convert a hotlist with submenues in a submenu and the

FAKESUB-mode is not turned on you will not be able to see this submenu in your hotlist-menu. (This is actually due to a limitation of the system menu-functions). Your can still see your "submenues in a submenu" if you use the "View hotlist" function of IBrowse though. Suggestion: Convert your hotlist with the FAKESUB-mode turned on.

The dates in the converted hotlists will not be the same as in the original hotlist. That is not a bug. It's just so that your browser will load the page from the net next time you tries to view it.

HLConvert will ignore the "Do not show in hotlist" option of IBrowse hotlists simply because no other format (as far as I know) supports that option.

The non registered version of HLConvert is limited to hotlistfiles with sizes <64k and the registered with sizes <256k. I won't take any responsibilities of what will happen if you try to convert larger files than that...

If you experience any other problems than mentioned above or any bugs using HLConvert please don't hesitate to contact me and I'll fix the problem in the next release.

#### <span id="page-14-1"></span>**1.23 Things to do in next releases**

Things to do in next releases:

- Add support to convert hotlists from more different browsers.

- whatever YOU feel is necessary and I think is wise...

#### <span id="page-15-0"></span>**1.24 Support sites**

IBrowse is supported on the World Wide Web page: http://www.omnipresence.com/ibrowse/ Where you also can download the newest version of HLConvert .

## <span id="page-15-1"></span>**1.25 Acknowledgments**

Acknowledgments

These people have contributed with some help during the making of

HLConvert and I would like to greet some of them with a big "Thank you":

```
Stefan "Yabba" Burström
Stefan "Guts" Zivkovic
```
# <span id="page-15-2"></span>**1.26 Last Note**

Please don't hesitate to contact me and send me your hotlists of different formats. If there is enough people using that particular hotlist-format I will most probably add this format to the next release of HLConvert...

#### <span id="page-15-3"></span>**1.27 History**

History:

V0.3 - Only internal.

V1.0 - Initial release. (Public) V1.1 - Completely rewritten the hotlist recognition routine. Now it should be easy to add any new hotlist formats. - Added support to convert AMosaic -hotlists. - Added support to convert IBrowse -hotlists (Good if you want to join two IBrowse hotlists). - Added support to convert sub-menues in all formats. - Fixed a problem that could crash your computer if you fed HLConvert with a very badly corrupted hotlist. (Now HLConvert just tells you that it is corrupted) - Added the option FAKESUB . When this option is turned on and HLConvert finds submenues in a submenu, HLConvert will make fake submenues so that you can still keep a nice hirarchy in your hotlists. - Added the option FAKESEP . This option enables HLConvert to convert separators from your source-hotlist into fake separators (For the eyes only!), since IBrowse is not currently supporting real separators in the hotlist. V1.2 - Corrected a nasty bug in the filerequester routine. sometimes reported that the selected source file was not found even if it did infact exist. (Thanx to Fredrique for reporting that.) - Fixed a bug in the NetScape -submenu-conversion routine. You could get the submenu-hirarchy really messed up in some cases. (Amazing what a little "beq" instead of a "bne" can do...)

- Added tooltype support . Now you can configure HLConvert 's default settings when run from WB. - Added a little "Intro"-requester wich pops up every time HLConvert is started. (Please don't ignore it.) V1.3 - MAJOR Update!!! Lots of parts of the code totally rewritten and cleaned up. The conversion routine is now rewritten again to make it easy to add new hotlist-formats. Now I should be able to add a new format in 5 mins. (Any requests?) - Fixed a bug in the AMosaic conversion routine. HLConvert sometimes swapped the url with the description. (Hhmmm... Many of you noticed that one...) - Added the new powerful option OUTTYPE . Now you can convert, not only FROM any hotlist format, but also TO any  $\leftrightarrow$ format. - Added support to convert AWeb -hotlists. - I discovered that xMosaic and AMosaic has the same hotlist fomat so... Tada!!! Now HLConvert supports xMosaic also... - Removed the NOGUI-option... (It never did make any sense anyway!) If you don't want requesters to pop up on your screen then make sure that you specify all parameters required and you will still be able to use HLConvert in a NOGUI-sort of mode. - Now HLConvert warns you if you try to convert an empty hotlist. - Now HLConvert 's save requester defaults to directorys and filenames corresponding to the format you tries to convert to. If you don't like this then specify NODEFS in tooltypes or on the commandline. - Now HLConvert

exists in a registered version for those of you who would like to support me and my programming. Se the difference between the registered & the non registed version. - Now HLConvert adds itself properly to the tasklist with the correct name. - Added support to convert Voyager -hotlists. - There is a new format in version 1.01 of IBrowse. It's called IBrowse2. Now HLConvert supports that new format also. - Please notice the namechange of the author... I now go under the name Kristoffer Karlsson and nothing else... V1.31 - When I first made HLConvert I didn't realize that some people had indeed VERY big hotlists installed on their systems... Some of them over 100k! (Gosh! I can't really imagine the size of that 100k popupmenu opening on the screen... How can you have any practical use of that big hotlists??? Beats me... My biggest one is about 21k and it covers just about the whole screen)... However I made what I thought a "huge" 64k buffert limit in HLConvertV1.3... And I thought that that would never really be a limit to anyone.., Anyhow I made this little pseudo-version so that the registered users should be able to benefit converted hotlist with sizes up to 256k. That SHOULD be enough!!!